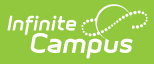

## **Online Registration (OLR) Workflow**

Last Modified on 10/29/2024 10:41 am CDT

This article is for Campus Online [Registration](https://www.infinitecampus.com/pdf/Online_Registration_Sales.pdf) (OLR) and Campus Online [Registration-Prime](https://www.infinitecampus.com/pdf/Online_Registration_Prime_Sales.pdf) (OLR Prime).

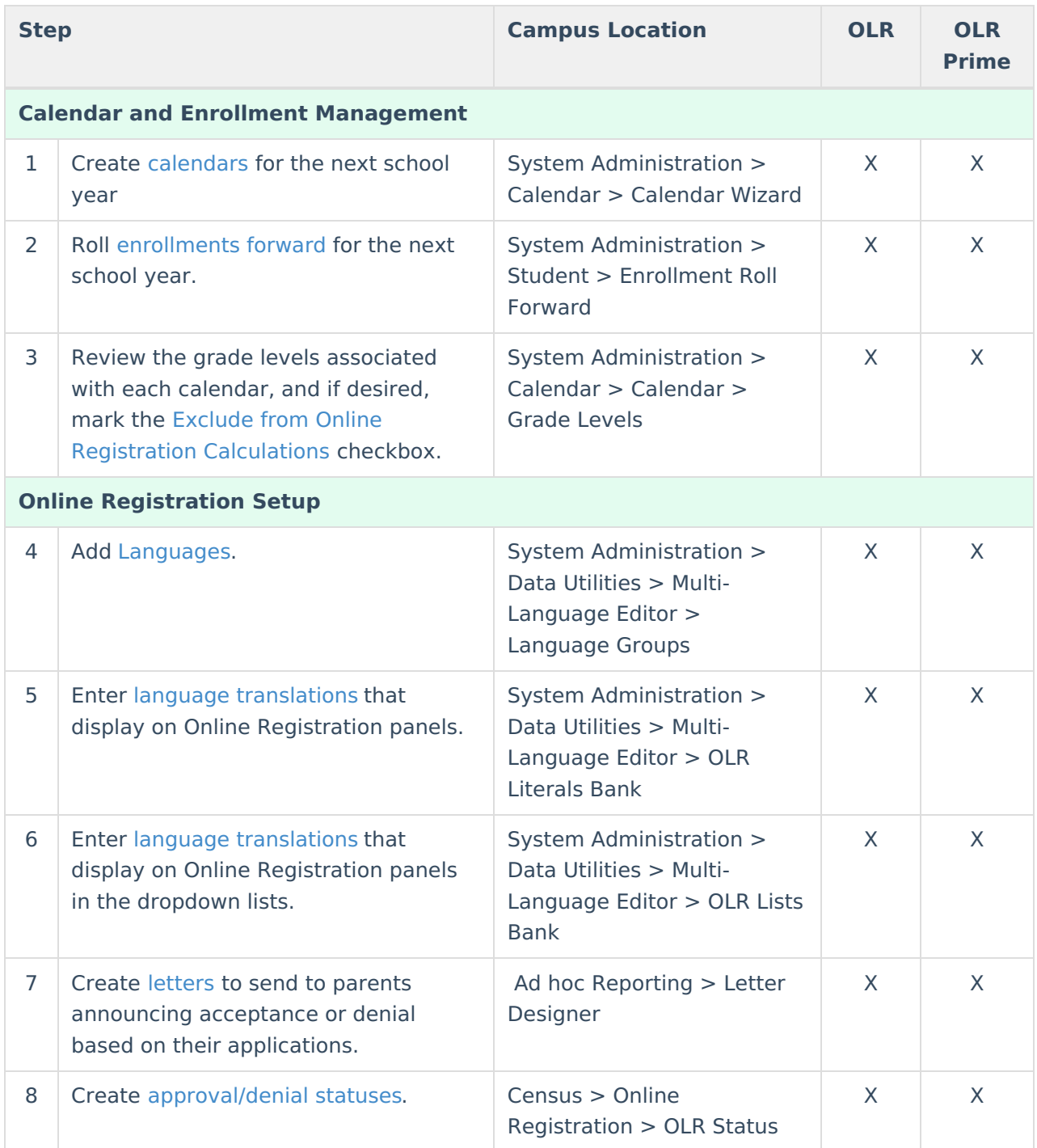

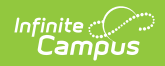

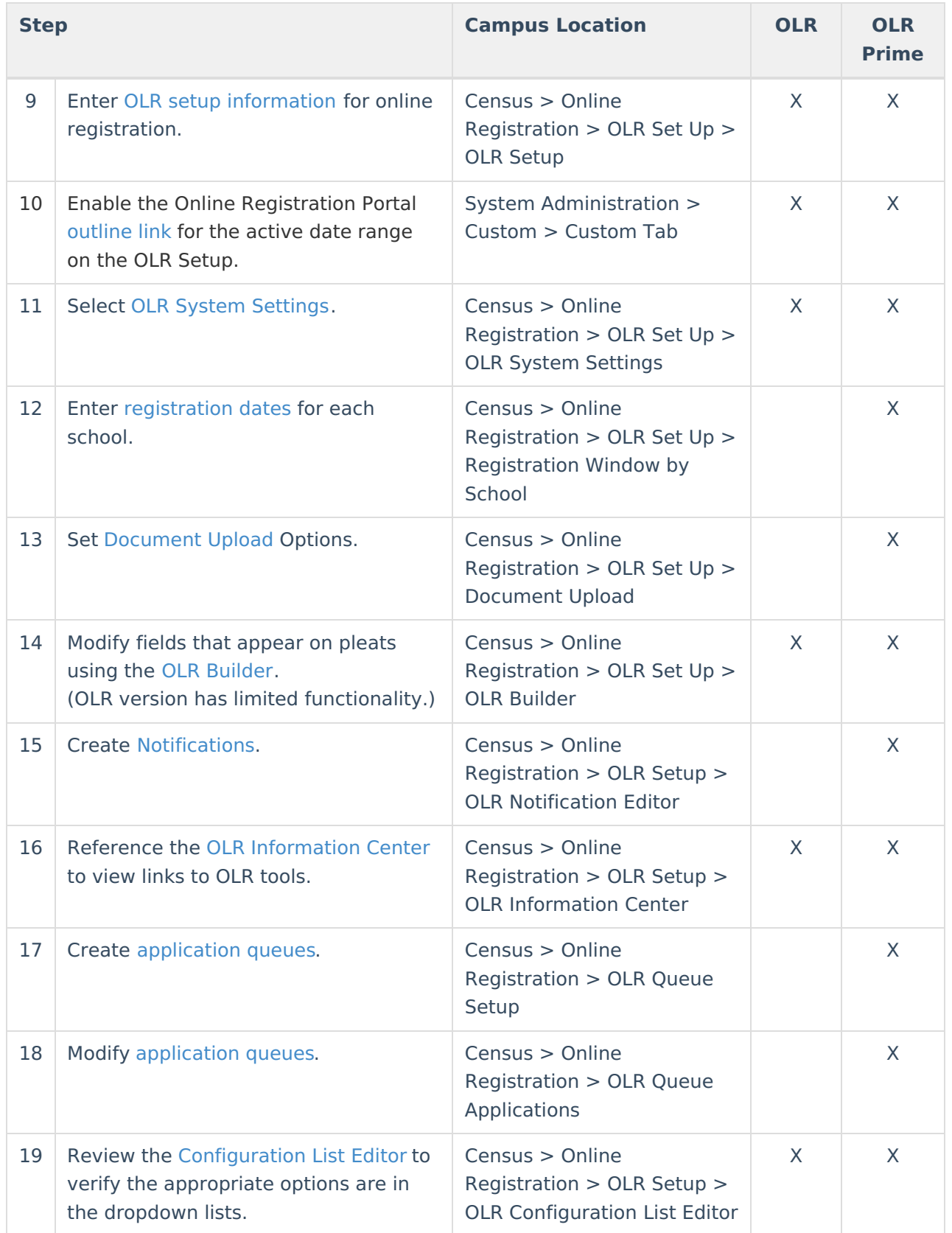

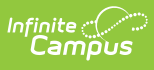

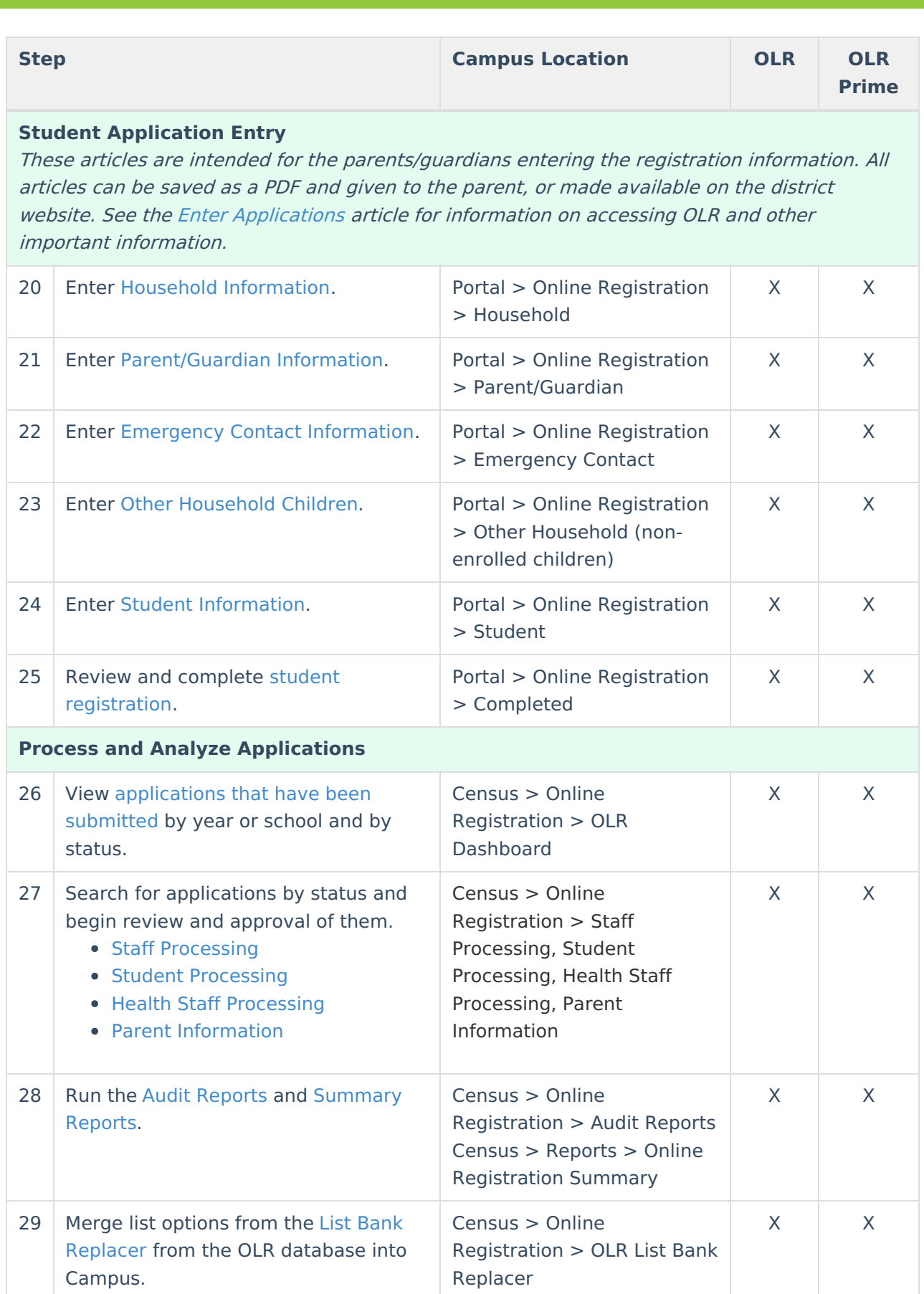

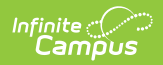

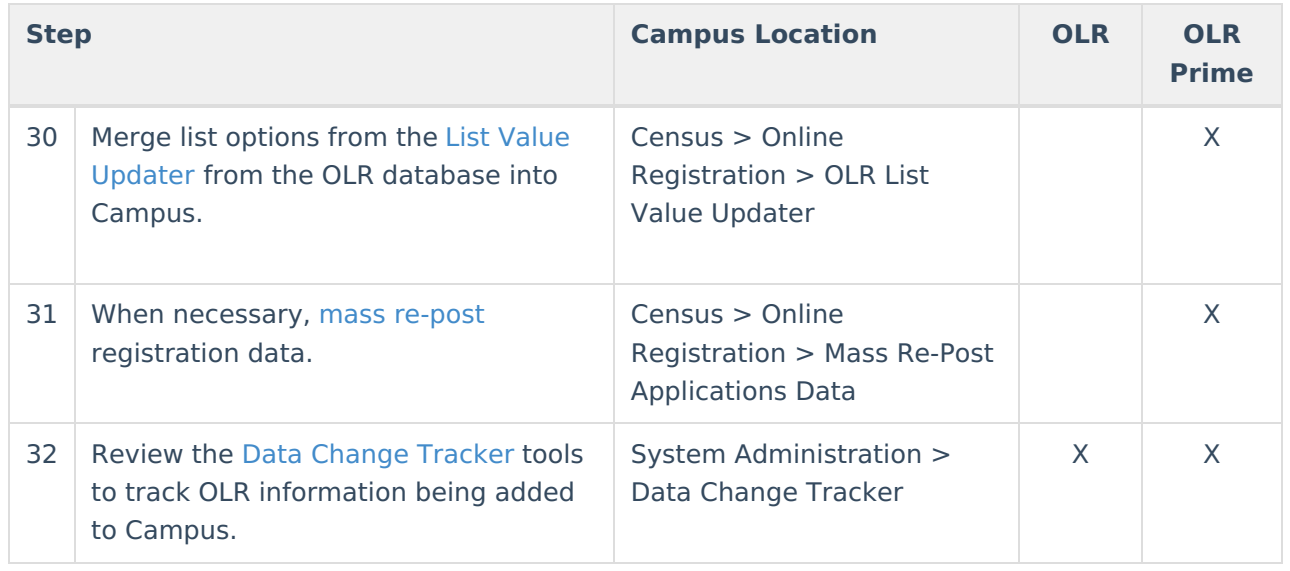